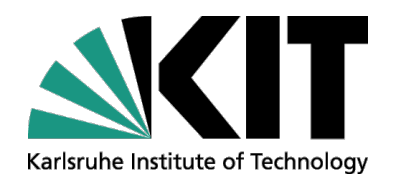

# **College on Multiscale Computational Modeling of Materials for Energy Applications: Tutorial**

**Ivan Kondov**

STEINBUCH CENTRE FOR COMPUTING - SCC

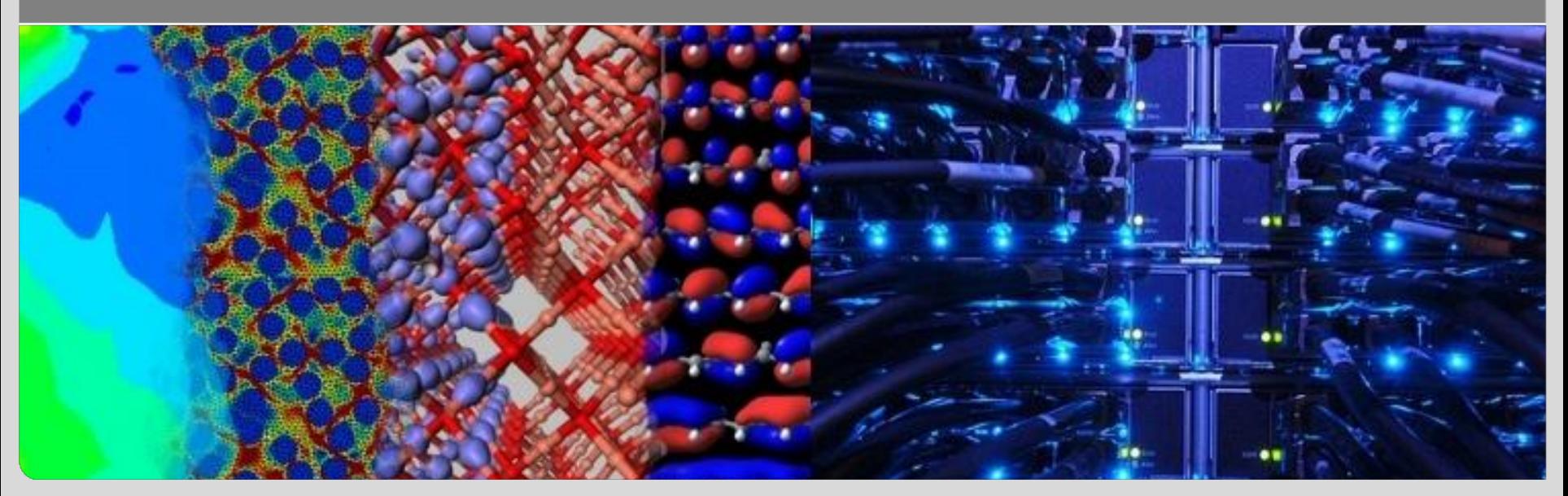

# **Acknowledgements**

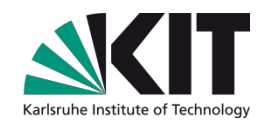

Thanks to all college organizers!

The first tutorial has been partially funded by the 7th Framework Programme of the European Commission within the Research Infrastructures with grant agreement number RI-261594, project MMM@HPC.

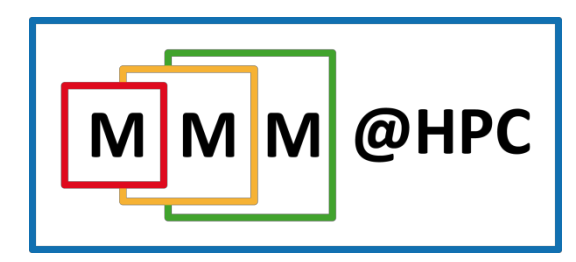

Thanks to all partners in the project who have contributed to this tutorial!

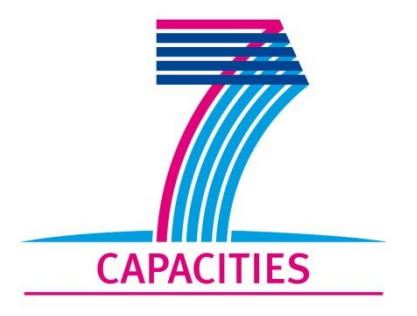

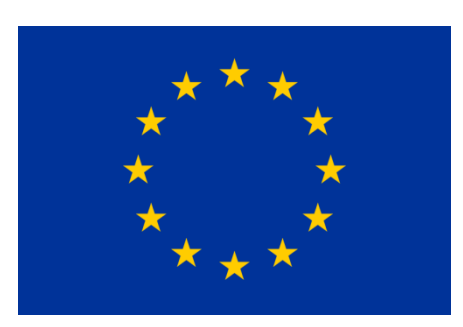

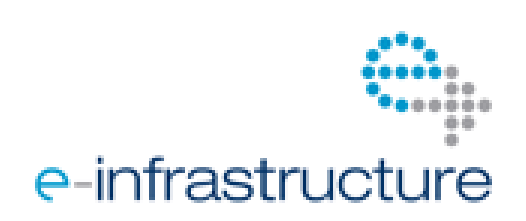

# **Outline**

- Tutorial 1: Using MMM@HPC
	- **Exercise 1: Morphology in polymer electronics**
	- Exercise 2: Morphology and donor-acceptor pairs in small-molecule semiconductor
- Tutorial 2: Using Fireworks and ASE
	- Introduction
	- **Exercise 1: SingleTask**
	- Exercise 2: ForeachTask
	- Exercise 3: Charge transfer in dimers: sequential workflow
	- Exercise 4: Charge transport in disordered structures
		- Sequential workflow
		- **Parallel workflow**

Exercise 5: Adding data analysis: Extending an existing workflow

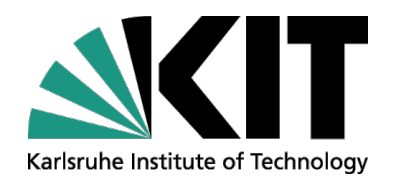

# **Tutorial 1 Using the MMM@HPC Framework**

**Ivan Kondov**

STEINBUCH CENTRE FOR COMPUTING - SCC

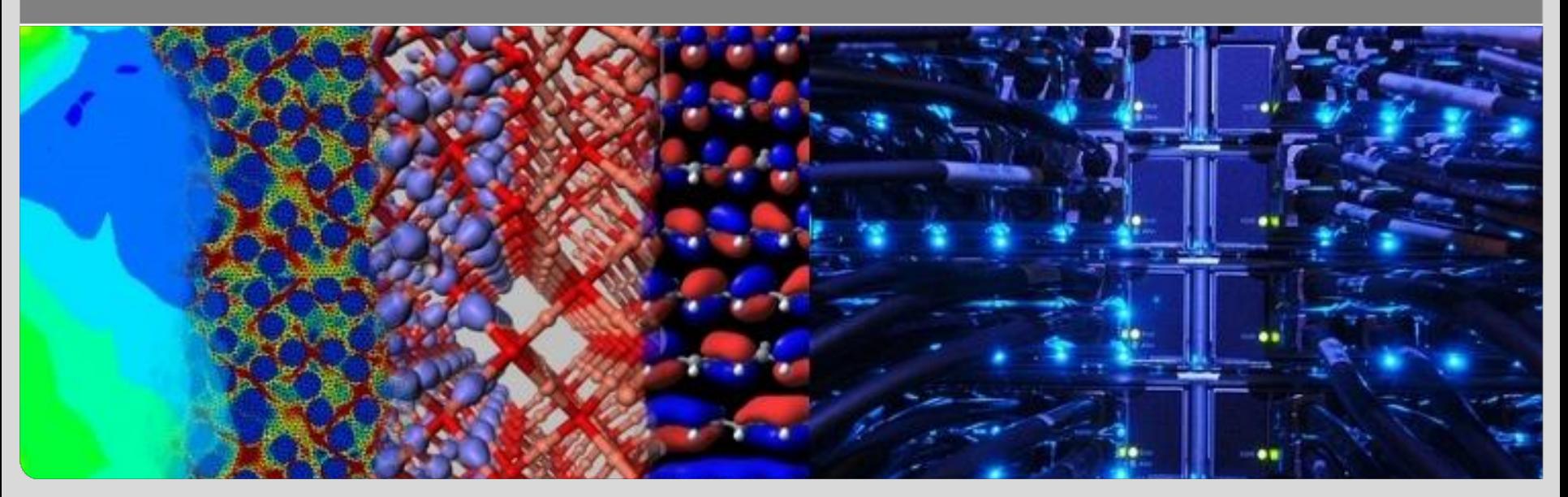

# **Charge transport in polymer-based devices**

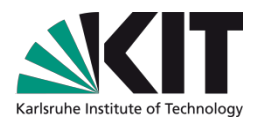

Task: Link between morphology protocols and charge transport protocols

### **MOPHOLOGY**

**1**

Generation of fully equilibrated atomistic structures and dynamics of model materials (Rr-P3HT, PQT)

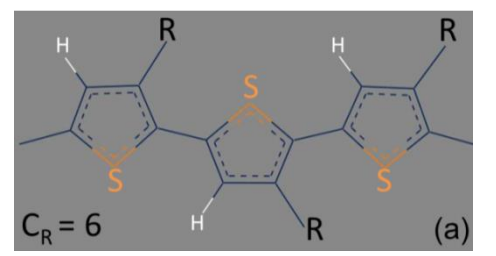

*P3HT: organic semiconducting polymer*

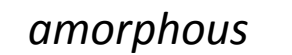

*crystalline*

### CHARGE TRANSPORT

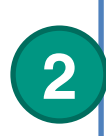

Computation of microscopic quantities, simulation of charge transport properties according to the physical model

*hopping*

*band-like* 

Outcome: Charge transport rates inside crystalline and amorphous domains, in the interfacial area, and charge carrier mobilities through the entire material.

# **Polymer: Morphology workflow**

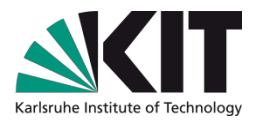

- 1. PolyMorphBuilder (building the initial morphology)
	- Initially combined with MAPS2 software platform for creating connectivity and assigning the corresponding force field.
	- **Pe** Produces the input files for the MD simulation packages LAMMPS and DL\_POLY and also for Monte Carlo home-made FORTRAN code.
- 2. DL\_POLY (or LAMMPS)
	- Pre-equilibrated (geometry optimized)
	- Long all-atom Molecular Dynamics (and Monte Carlo) simulations using DL\_POLY (or LAMMPS)
- 3. PolyAnalyse (home-made FORTRAN code)
	- Trajectories from step 2 are used for analysis to predict structural properties of interest.

**Part A – Morphology generation: data interchange HISTORY** (MD trajectories) **DL\_POLY Geometry** optimisation **PolyMorphBuilder** Generate initial configurations **DL\_POLY** Long MD run FIELD (molecular topology) QMinput (specifications for initial config) FIELD (molecular topology) **CONTROL** (operational parameters) **CONTROL** (operational parameters) **Part%B**

> CONFIG (atom coordinates)

# **Polymer: Morphology workflow**

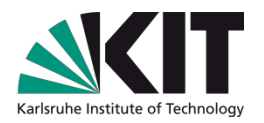

OUTPUT (RDFs,) density etc.)

**PolyAnalyse** (Thermodynamic)and) Structural properties)

CONFIG (atom coordinates)

for MD simulations

# **Exercise 2: Organic electronics workflow**

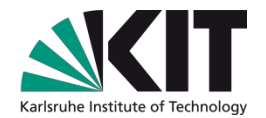

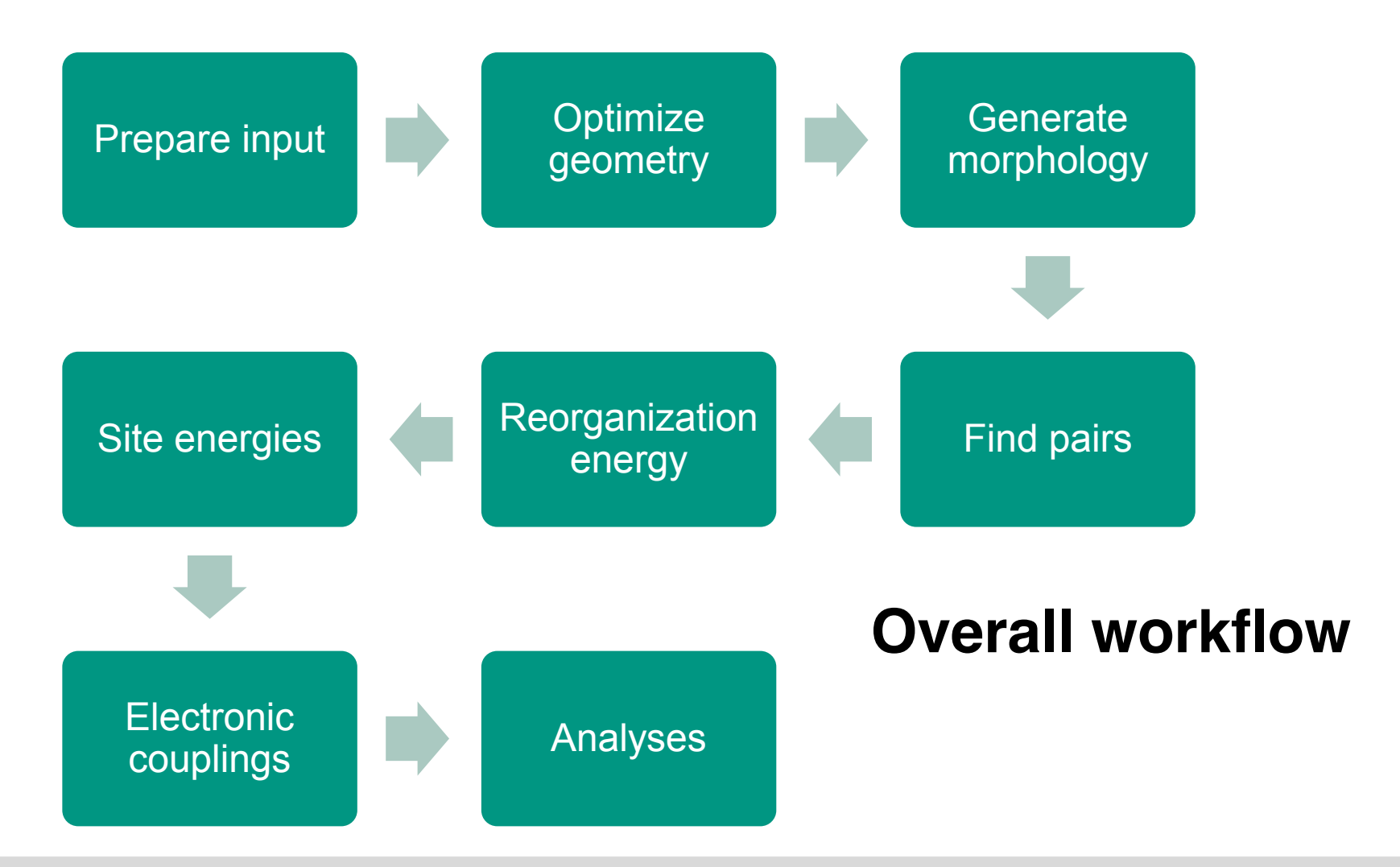

10 14.07.2016 Ivan Kondov – College on Multiscale Computational Modeling of Materials for **Steinbuch Centre for Computing** Energy Applications - Trieste, 4-15 July 2016

# **Exercise 2: Organic electronics workflow**

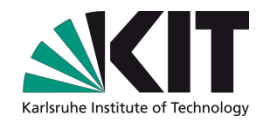

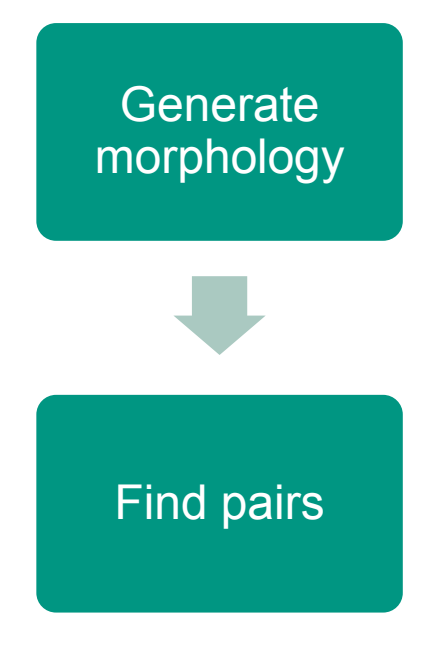

# **On the Live CD**

11 14.07.2016 Steinbuch Centre for Conventional Modeling of Materials for **Steinbuch Centre for Computing** Energy Applications - Trieste, 4-15 July 2016

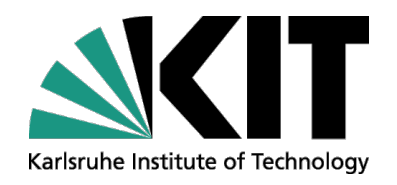

## **Tutorial 2 Using FireWorks and ASE**

**Ivan Kondov**

STEINBUCH CENTRE FOR COMPUTING - SCC

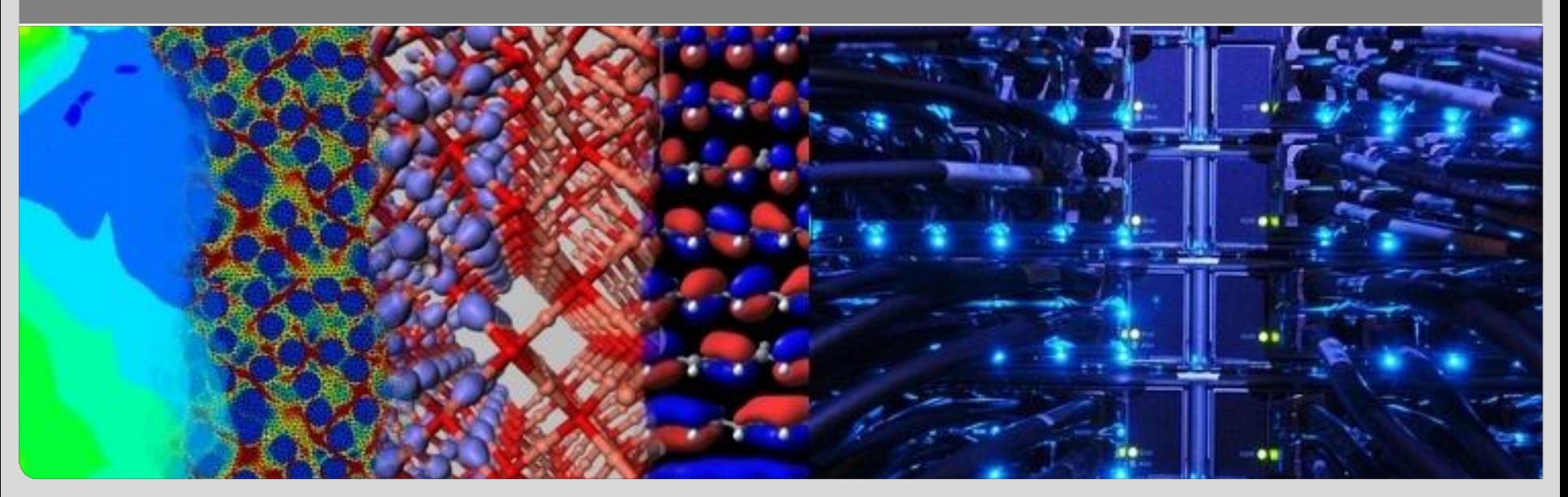

# **FireWorks general**

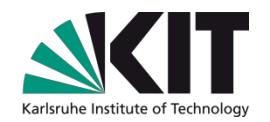

- Define, manage and execute workflows
- Open source  $-$  a modified BSD license
- Website<https://pythonhosted.org/FireWorks>
- Used in the Materials Project <http://www.materialsproject.org/>

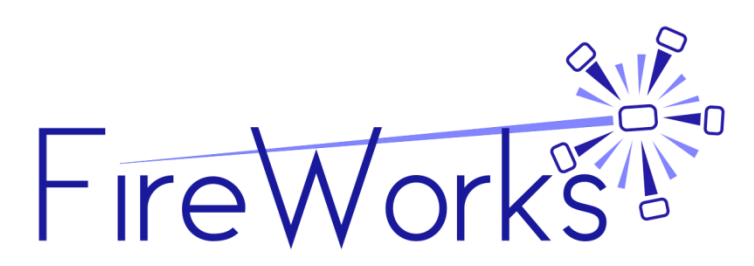

A. Jain et al., Concurrency and Computation: Practice and Experience 27, 5037 (2015)

# **FireWorks basics**

- FireTask: an *atomic* computing job: one code, one script, one function
- FireWork:
	- Contains one or more FireTasks executed in a sequence
	- FireTasks in one FireWork share the same working directory
	- Includes bootstrap information: **spec**

A Directed Acyclic Graph (DAG)

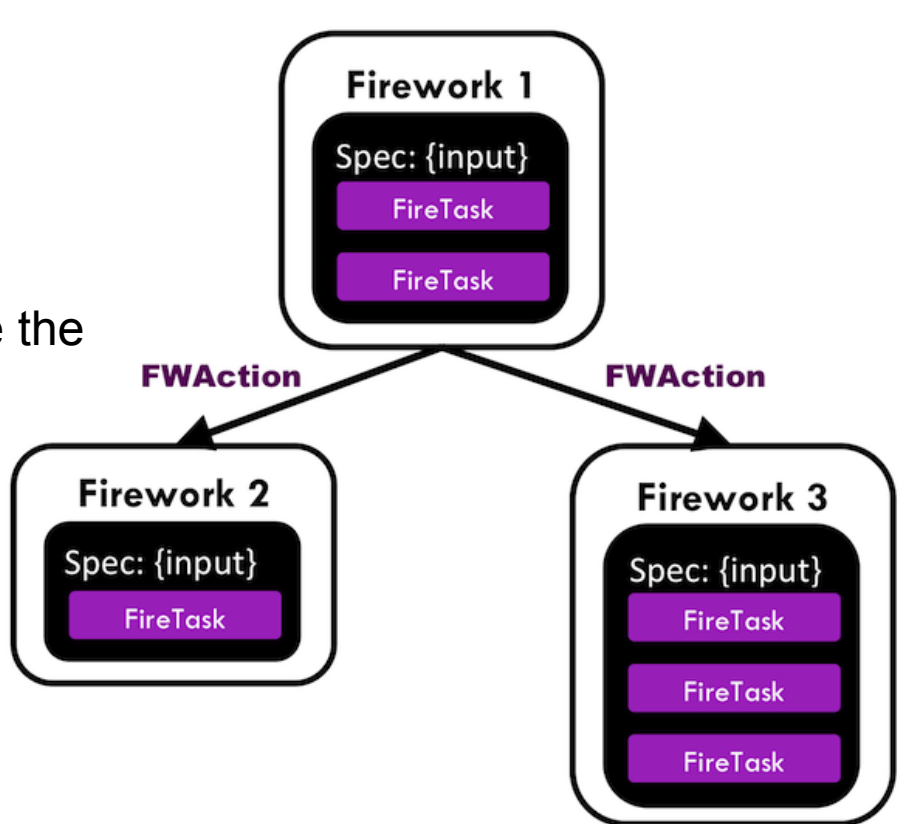

**Service** 

of FireWorks

Workflow

**FWAction** Source: https://pythonhosted.org/FireWorks

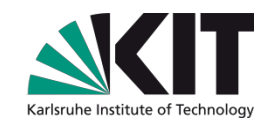

### **FireTasks**

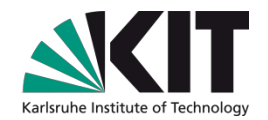

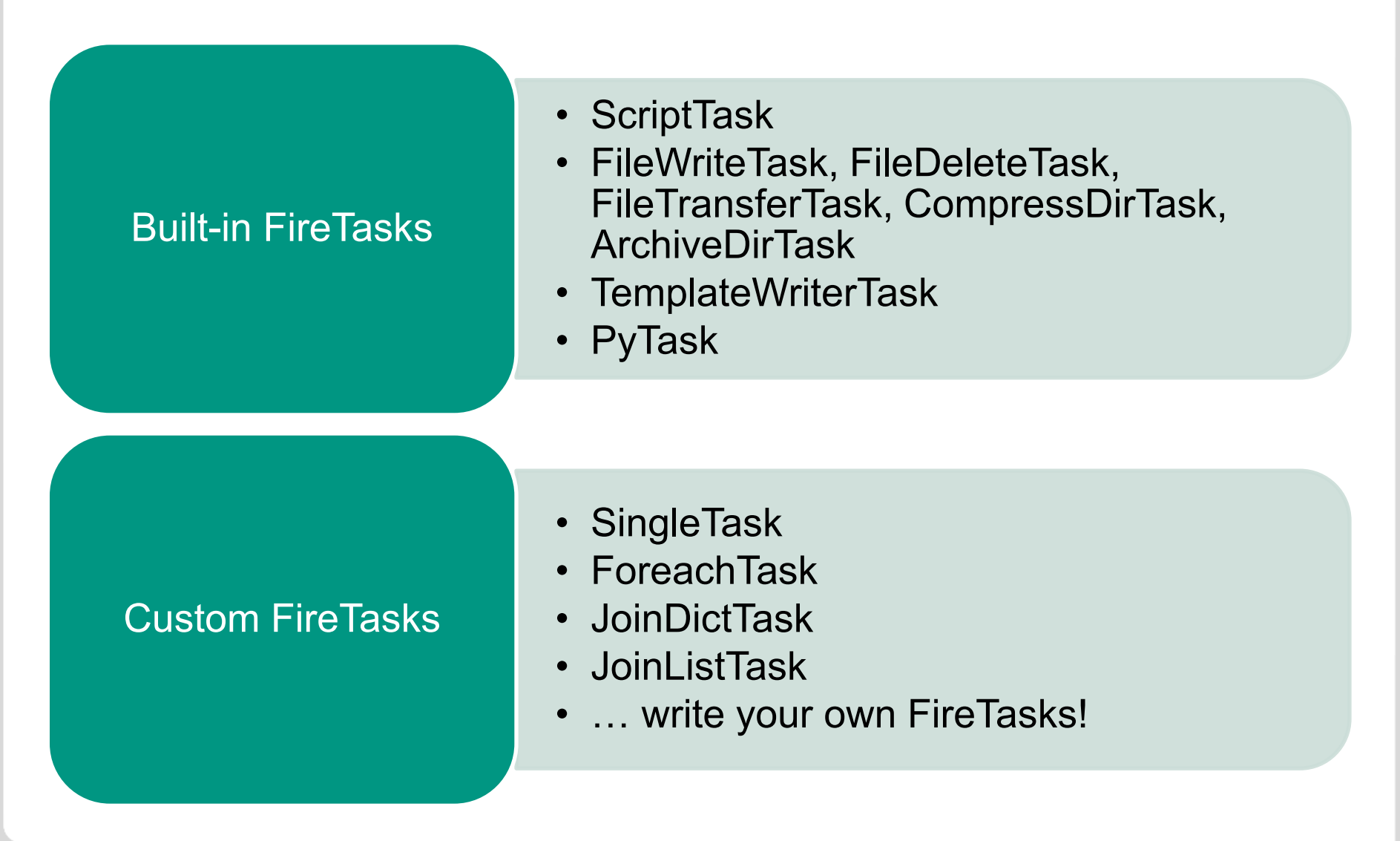

Purpose:

Returned by

FireTasks

Manage dataflow

**FWAction object**

Python functions

called by PyTask

Dynamically change workflow

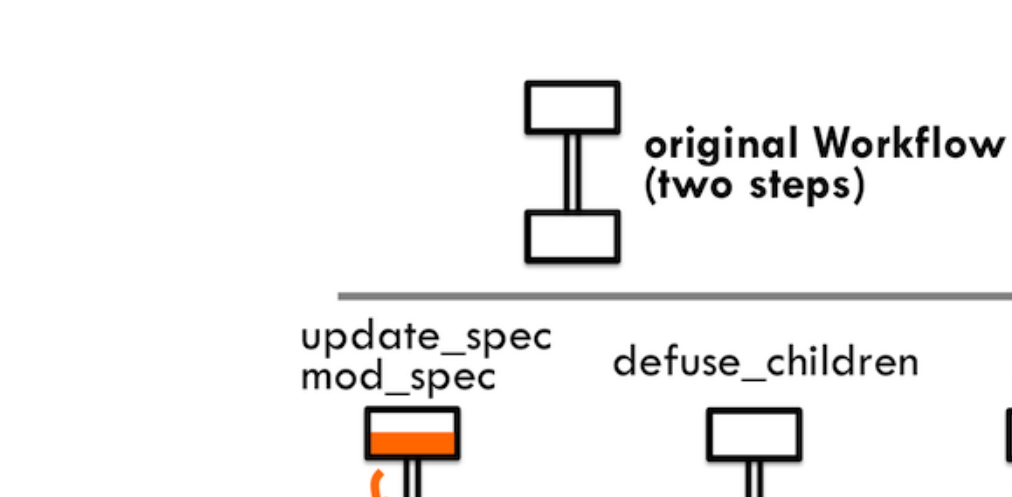

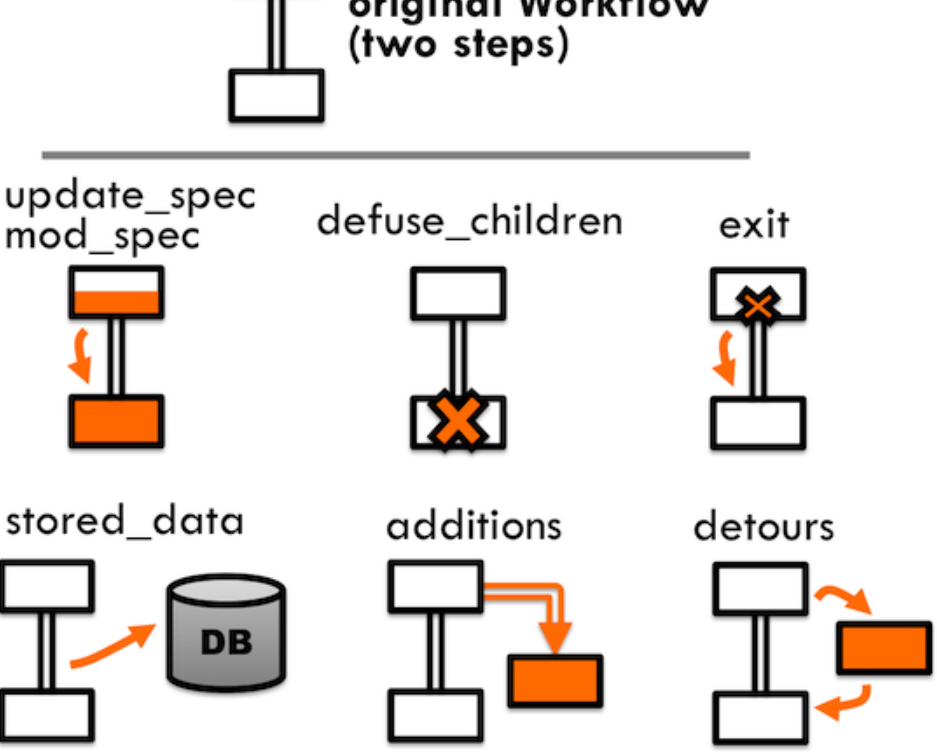

Source: https://pythonhosted.org/FireWorks

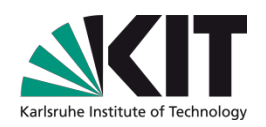

# **Using FireWorks (basic)**

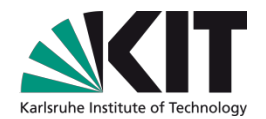

**Create** No workflow language No workflow editor available Write YAML or JSON manually Use Python scripts **Add** LaunchPad: storage for all **FireWorks** objects Using command line: lpad add Use Python scripts **Launch** FireWorker: computing resource Rocket launcher: rlaunch Multiple rockets launcher: mlaunch Execution via a batch system: qlaunch Use Python scripts **Query** Command line: lpad get\_fws lpad get\_wflows Use tracker Use web GUI lpad webgui Use Python scripts

18 14.07.2016 Ivan Kondov – College on Multiscale Computational Modeling of Materials for **Steinbuch Centre for Computing** Energy Applications - Trieste, 4-15 July 2016

# **Using FireWorks (advanced)**

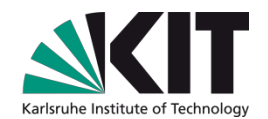

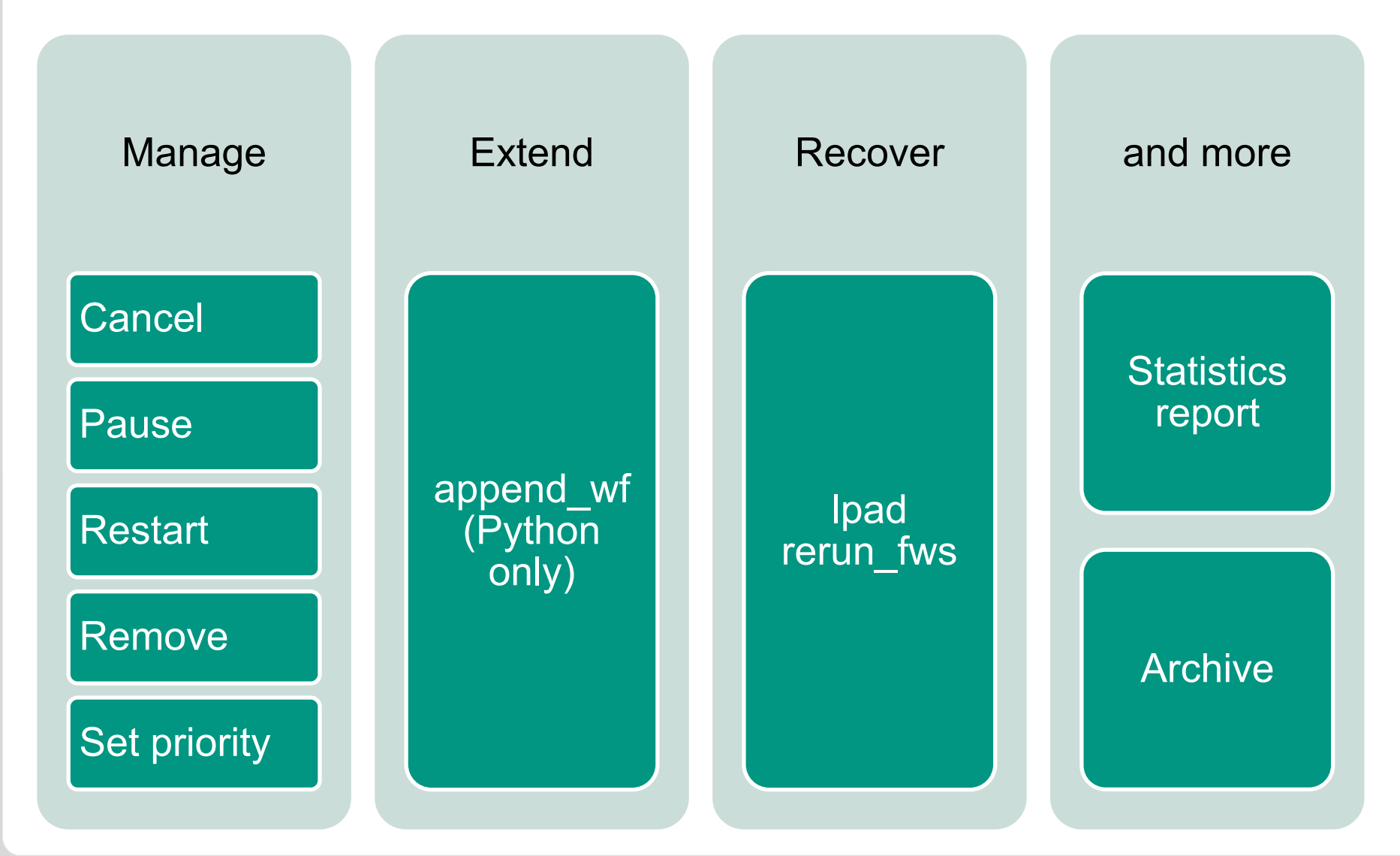

# **Using FireWorks productively**

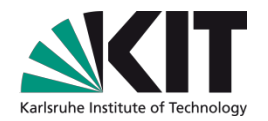

- Use FireWorks with batch systems
- Configure security
- Tune performance
- Consult the FireWorks documentation

# **Atomic Simulation Environment (ASE)**

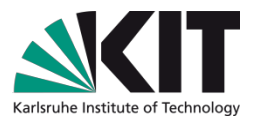

- Provides code integration infrastructure with calculator objects
- NWChem / Turbomole calculators in this tutorial
- Atoms class used for atomic structure data layout
- Dictionaries and lists (JSON serializable) used for all other data
- No data model
- Packages (in directory ictp-tutorial-fireworks/lib)
	- nwchem.py
		- basic wrapper, pre- and post-processor methods
	- transport.py
		- transport core methods
	- **f** fw task functions seq.py
		- reusable python functions needed for sequential workflows (one data entity)
	- fw\_task\_functions\_par.py
		- reusable python functions needed for parallel workflows (multiple data entities)

Wiki.fysik.dtu.dk/ase S. R. Bahn and K. W. Jacobsen, Comput. Sci. Eng. 4, 56 (2002)

# **SingleTask**

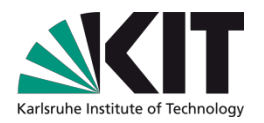

- Purpose: passes a list of data entities as positional arguments to a Python function and forwards the returned objects to the next FireWork via FWAction.
- Mandatory arguments:
	- "function": the name of the Python function"
- Optional arguments (must be existing spec keys):
	- 'args': a string or list of names of data fields in the spec
	- 'output': a string or a list of names of fields for output

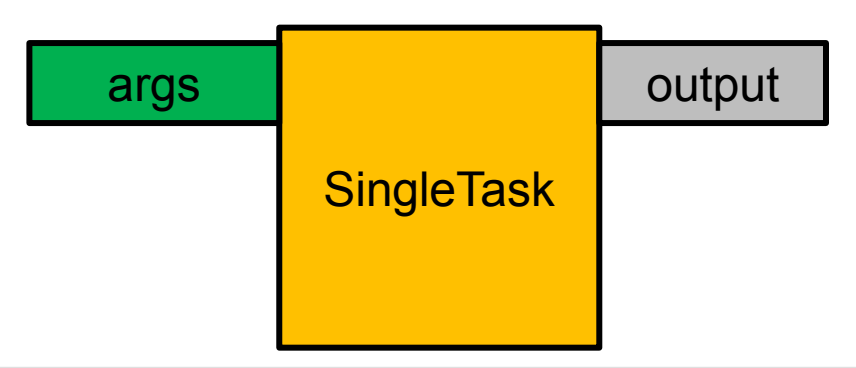

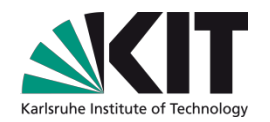

## **Exercise 1: SingleTask**

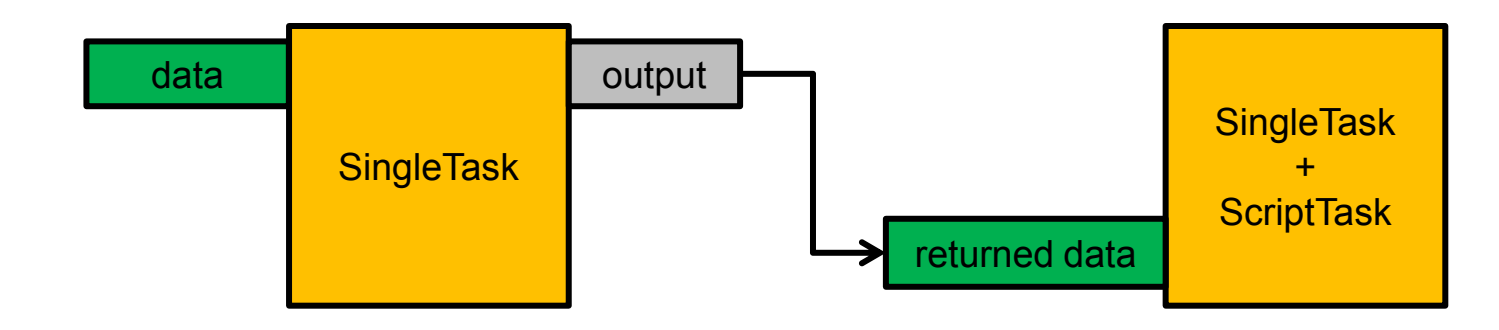

### **Python:**

cd exercise 1

cp ../demo/singletask\_demo.py%. python singletask\_demo.py

lpad reset lpad add workflow.yaml lpad get\_fws =d%all rlaunch singleshot rlaunch -s singleshot rlaunch -s rapidfire

### **JSON/YAML:**

cd exercise 1 cp ../demo/singletask\_demo.yaml . cp ../demo/singletask\_demo.json . gedit singletask\_demo.[json|yaml]

lpad reset lpad add workflow.[json|yaml] lpad get fws -d all rlaunch singleshot rlaunch =s%singleshot rlaunch -s rapidfire

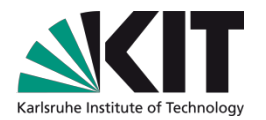

## **ForeachTask**

- Purpose: realize a fork-join workflow model passing data through the spec
- Mandatory arguments:
	- $\blacksquare$  'function' is the name of the function
	- $\blacksquare$  'split' must be name of a list
	- 'args' must contain at least the 'split' argument
- Optional arguments:
	- 'output'

Arguments 'args' and 'split' must refer to existing spec keys

## **ForeachTask**

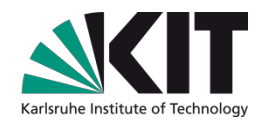

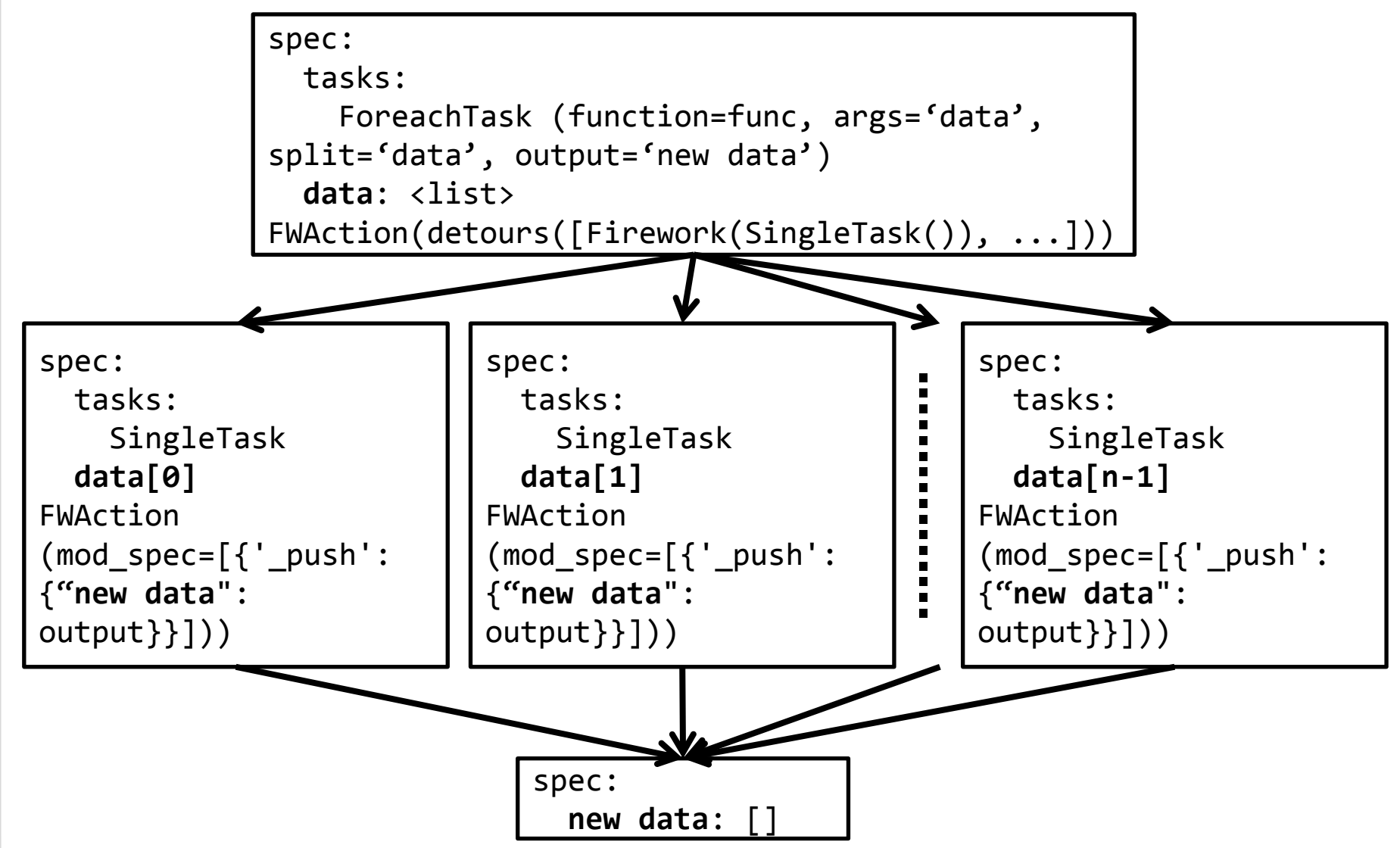

## **ForeachTask**

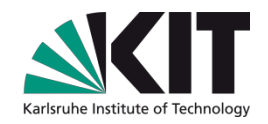

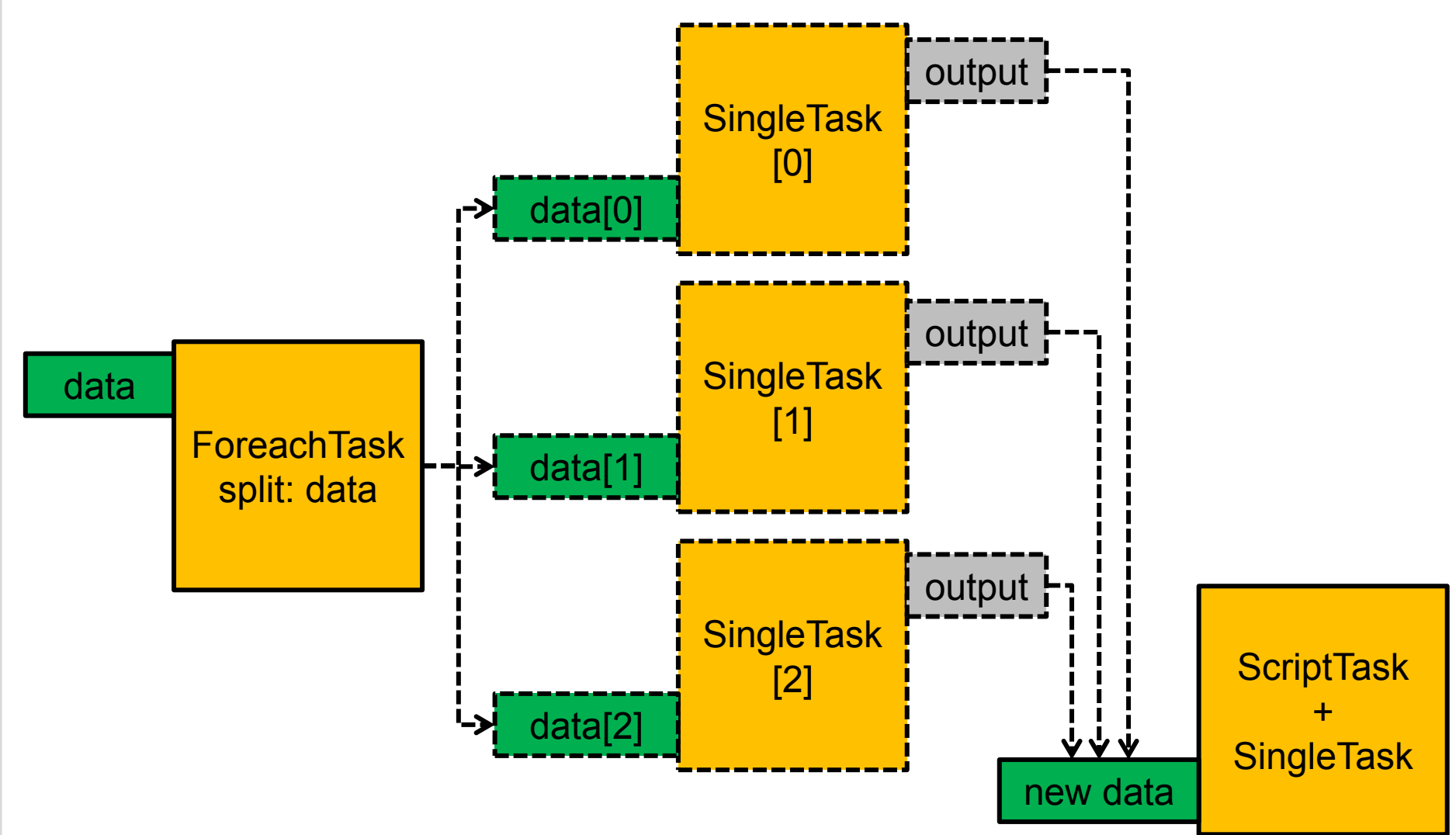

### **Exercise 2**

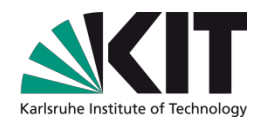

### Python:

python .py

lpad reset lpad add workflow.yaml lpad get\_fws =d%all rlaunch singleshot rlaunch -s singleshot rlaunch -s rapidfire

JSON/YAML:

gedit workflow.[json|yaml]

```
lpad reset
lpad add workflow.[json|yaml]
lpad get fws -d all
rlaunch singleshot
rlaunch -s singleshot
rlaunch -s rapidfire
```
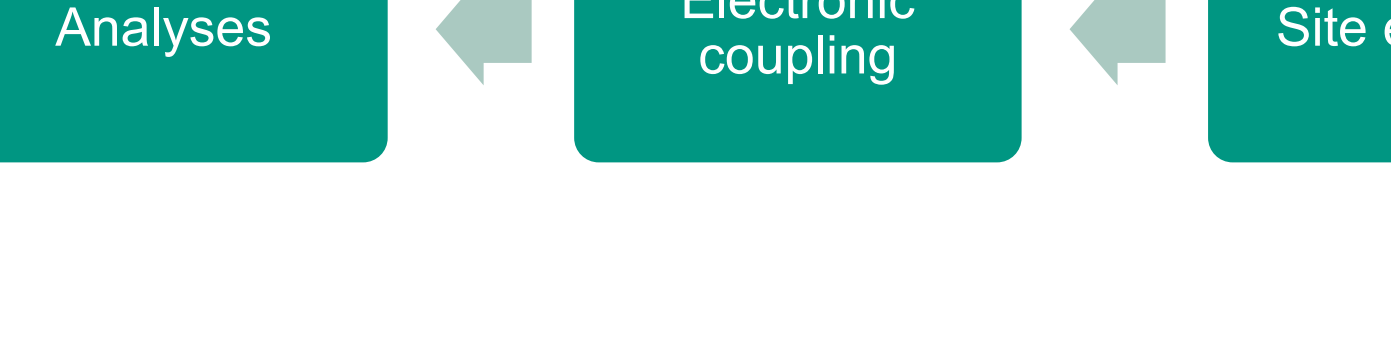

Control flow

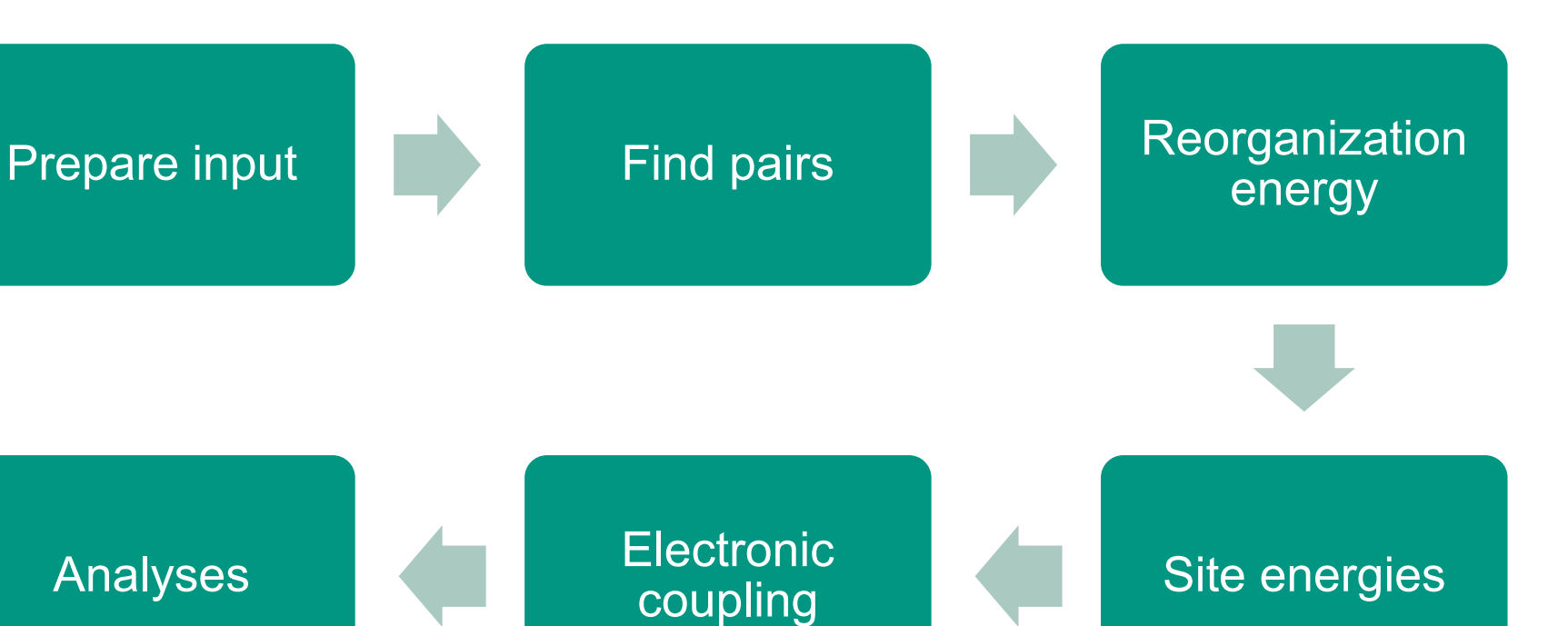

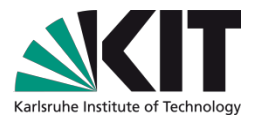

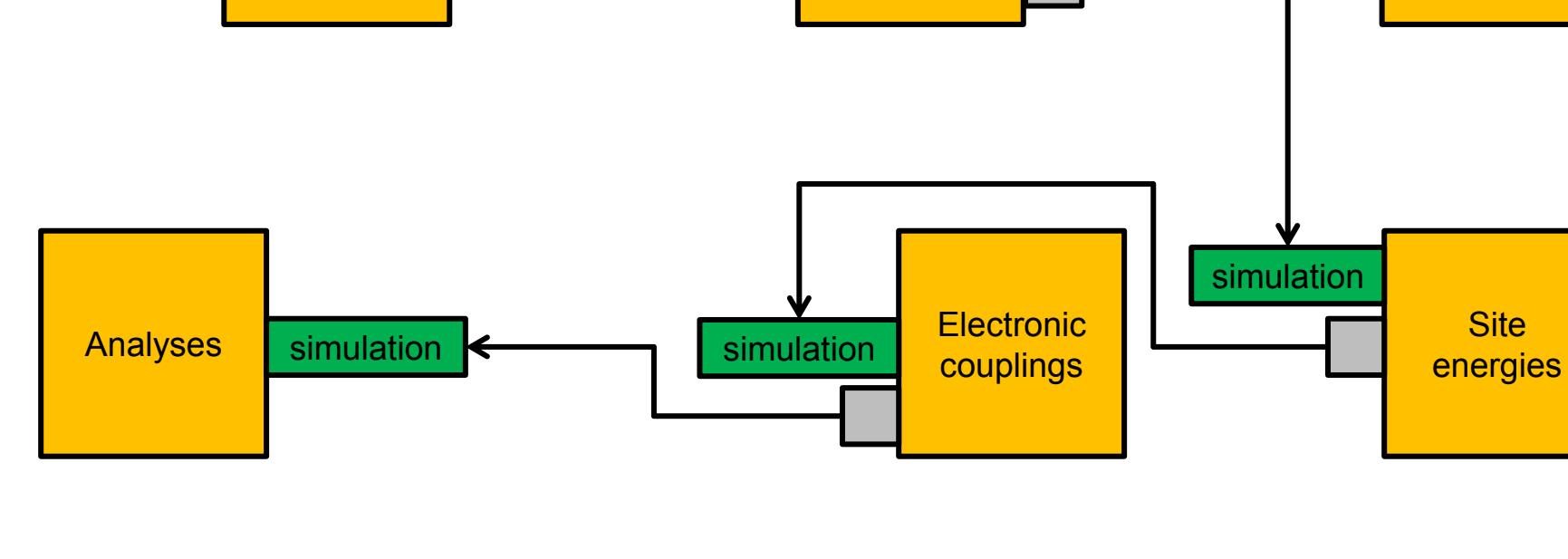

simulation

Find pairs

Sequential dataflow

Prepare input

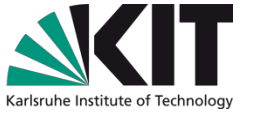

Reorganization energy

simulation

parameters

## **Exercise 3**

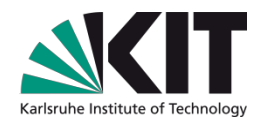

- For different dimers, for both  $A<sup>+</sup>D$  and  $D<sup>-</sup>A$ , calculate:
	- Internal reorganization energy *Ȝ*
	- Electronic coupling *V*  $\blacksquare$
	- Marcus rate, *k*  $\blacksquare$

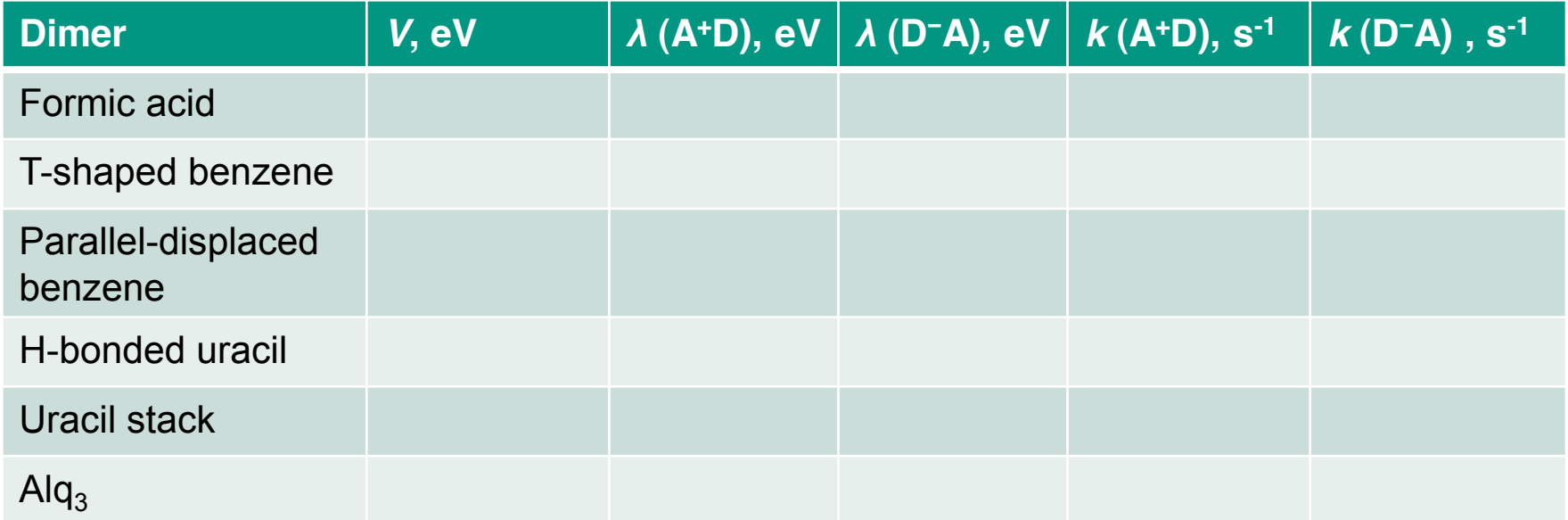

### Optional task: Repeat the calculation with the def2-SV(P) basis set.

# **Charge transport in amorphous structures**

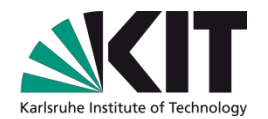

### **Sequential workflow**

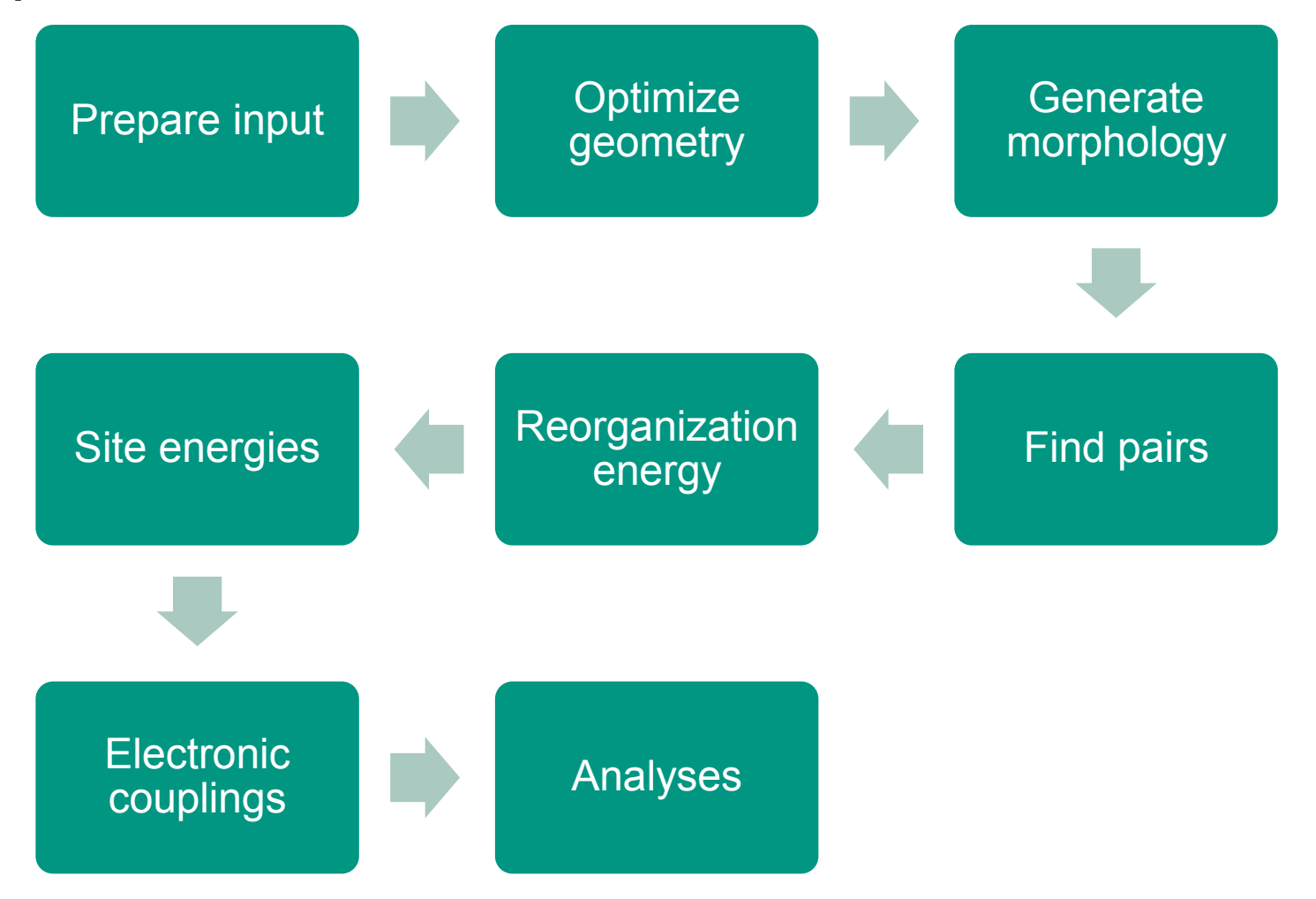

**31** 14.07.2016 Ivan Kondov – College on Multiscale Computational Modeling of Materials for **Steinbuch Centre for Computing** Energy Applications - Trieste, 4-15 July 2016

# **Charge transfer in amorphous structures**

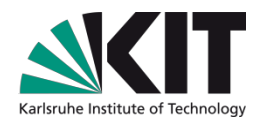

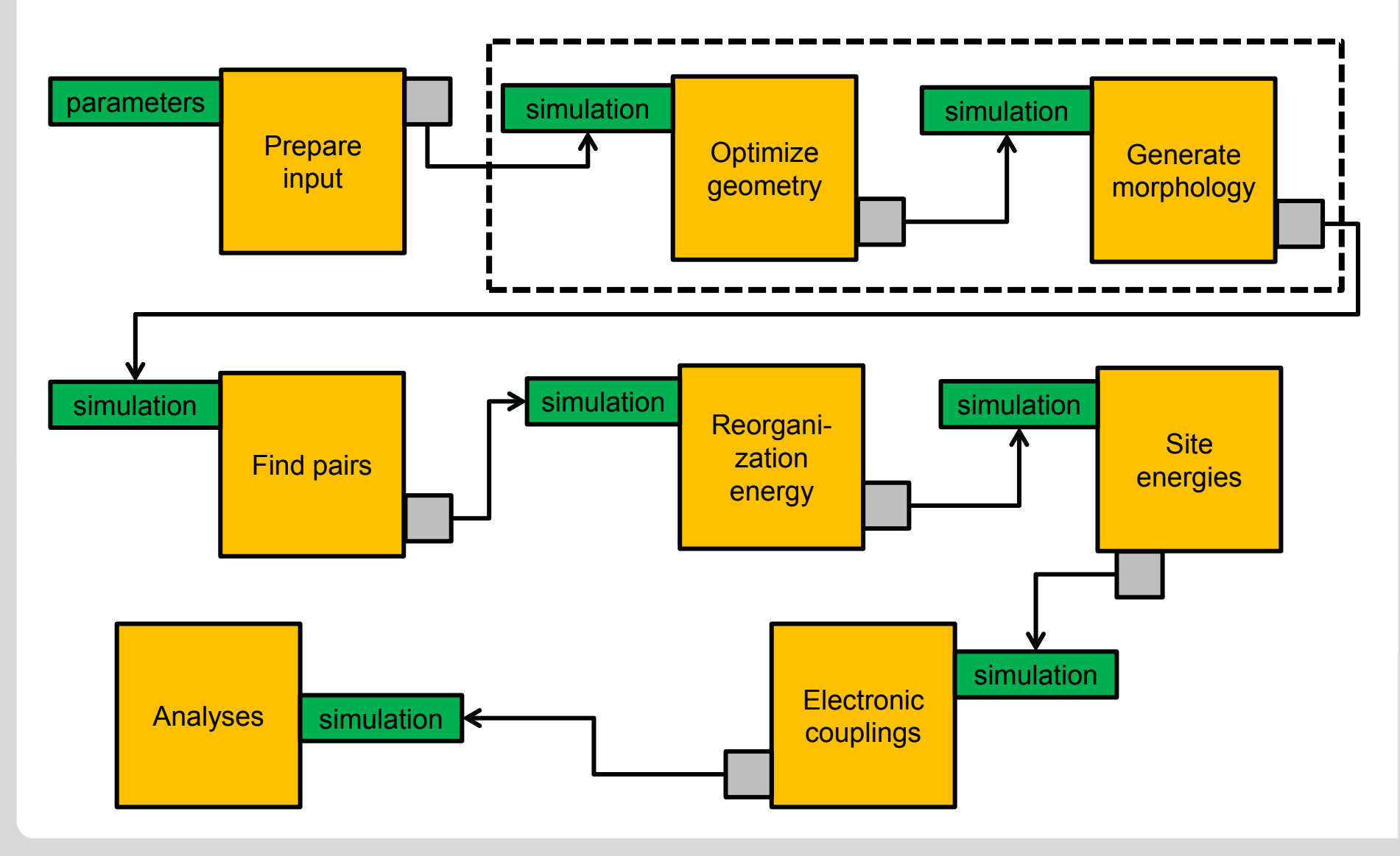

# **Charge transport in amorphous structures**

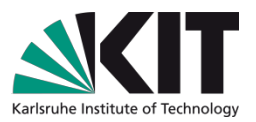

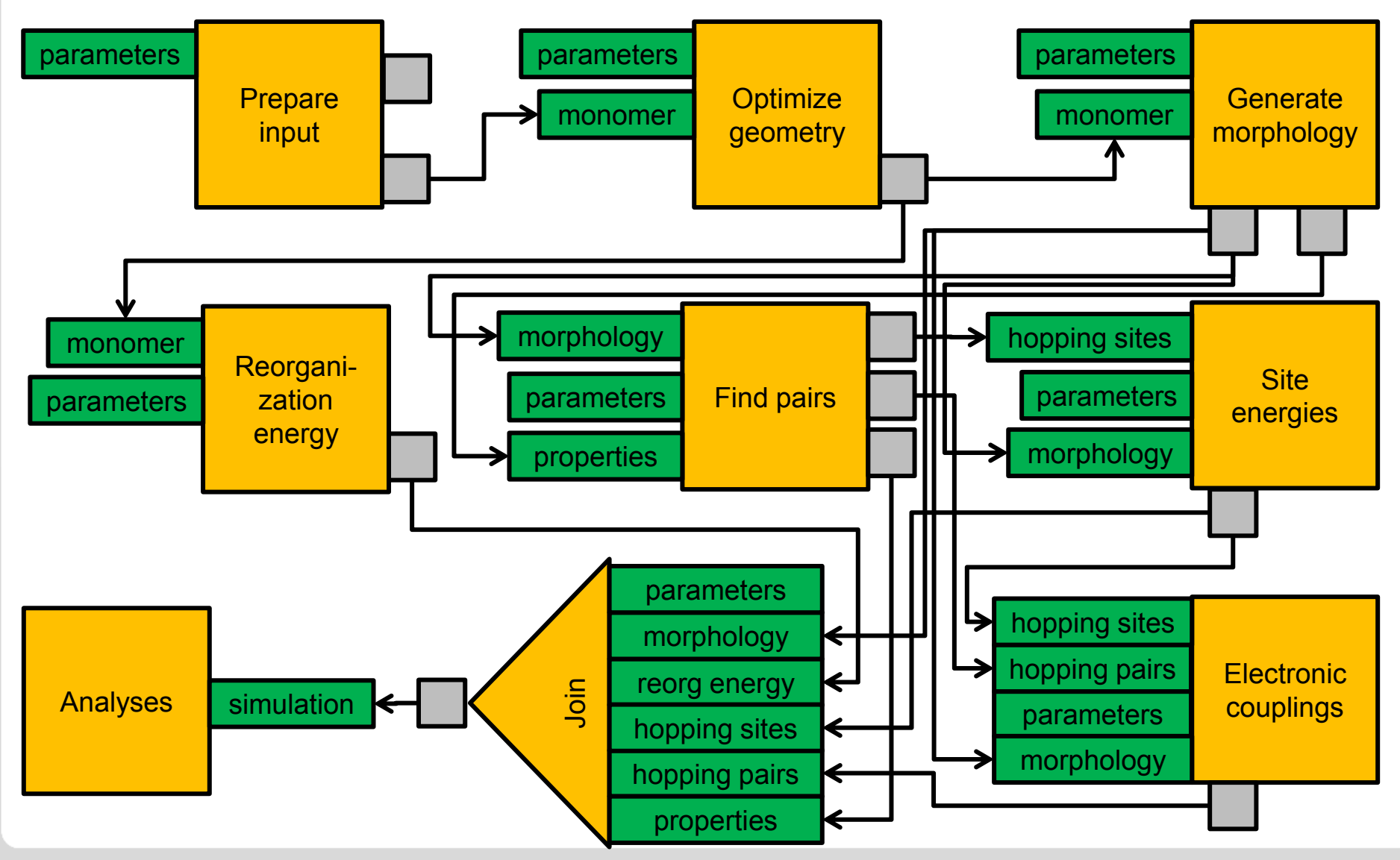

## **Exercise 4**

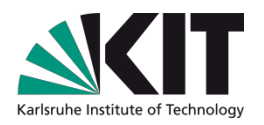

- For Alq3 generate a morphology in a box with dimensions 40x40x40 Å.
- In the case of zero electric field and low carrier concentration, calculate:
	- Energy disorder  $\sigma$
	- **Mean electronic coupling**  $\langle V^2r^2 \rangle$
	- Hole mobility *ȝ*<sup>+</sup>  $\mathcal{L}$

# **Appending fireworks / workflow**

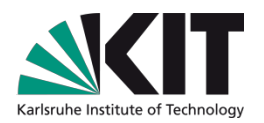

- Late extension in order to
	- Reuse simulation results in an other workflow
	- Repeat parts of the simulation with other parameters
	- Analyze / visualize / download results

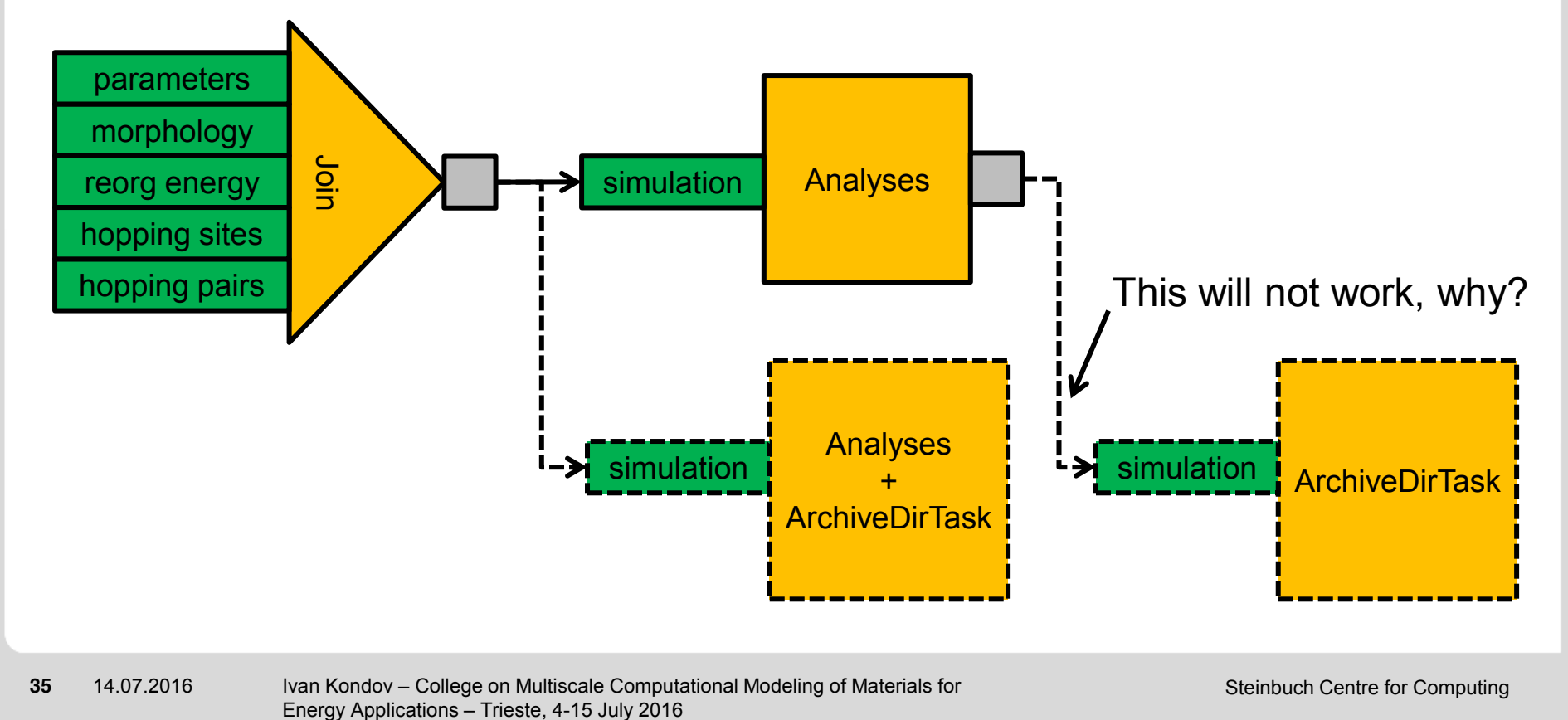

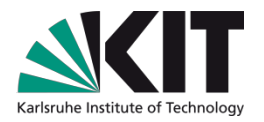

### **Exercise 5**

Extend the completed workflow from Exercise 4 to visualize and download the results.

> **This work is licensed under an Attribution-NonCommercial-NoDerivatives 4.0 International Creative Commons License**

**<http://creativecommons.org/licenses/by-nc-nd/4.0/>**

**Copyright © 2016 Karlsruhe Institute of Technology (KIT)**